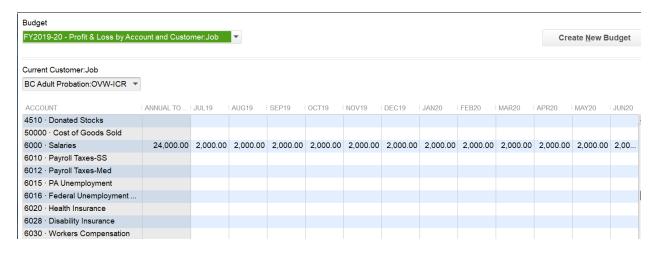

Reports, Budgets & Forecasts, Budget vs. Actual

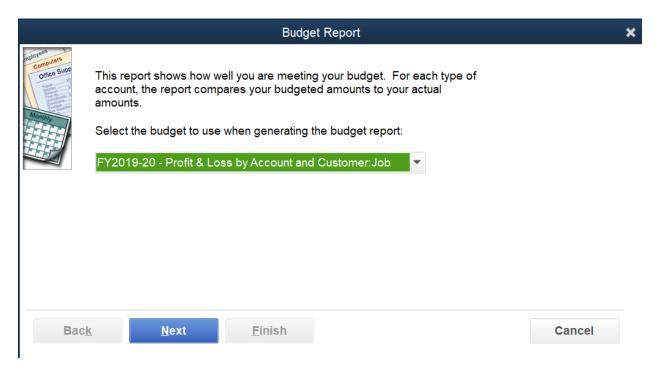

Below shows the budget and the report that was displayed.

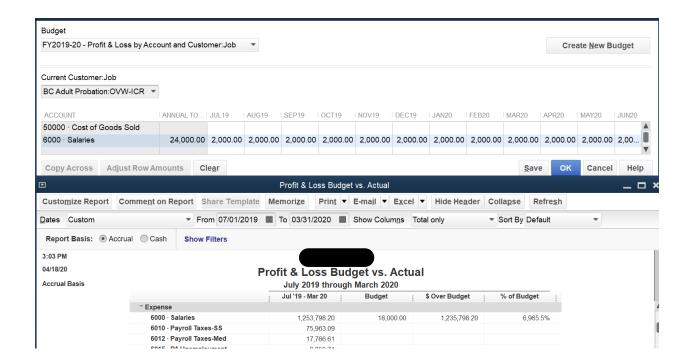

Now I modify the report to only show the budget to actual for the Job. I only created a budget for one Job as a test.

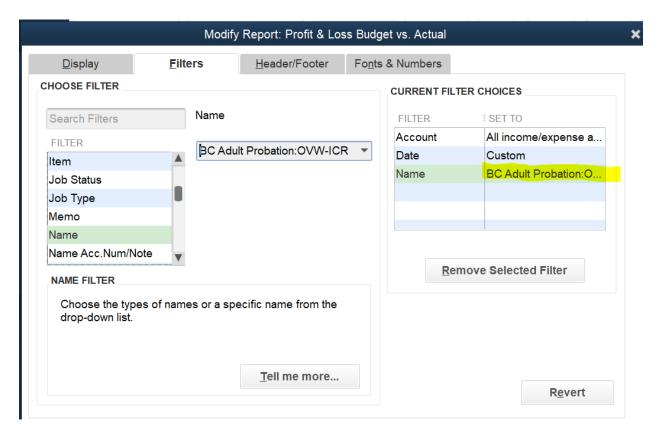

See how the budget amount has disappeared even though there is a budget for this time period, for this job.

## Profit & Loss Budget vs. Actual

July 2019 through March 2020

|                              | Jul '19 - Mar 20 | Budget | \$ Over Budget   % of Budget | 2 |
|------------------------------|------------------|--------|------------------------------|---|
| <sup>™</sup> Income          | _                |        |                              |   |
| 4000 · Federal Grant Revenue | ≥ 23,030.77 ◀    |        |                              |   |
| Total Income                 | 23,030.77        |        |                              |   |
| Gross Profit                 | 23,030.77        |        |                              |   |
| Expense                      |                  |        |                              |   |
| 6000 · Salaries              | 25,775.03        |        |                              |   |
| 6010 · Payroll Taxes-SS      | 1,508.68         |        |                              |   |
| 6012 · Payroll Taxes-Med     | 352.83           |        |                              |   |
| 6020 · Health Insurance      | 2,976.98         |        |                              |   |
| CO20 W                       | 00.50            |        |                              |   |